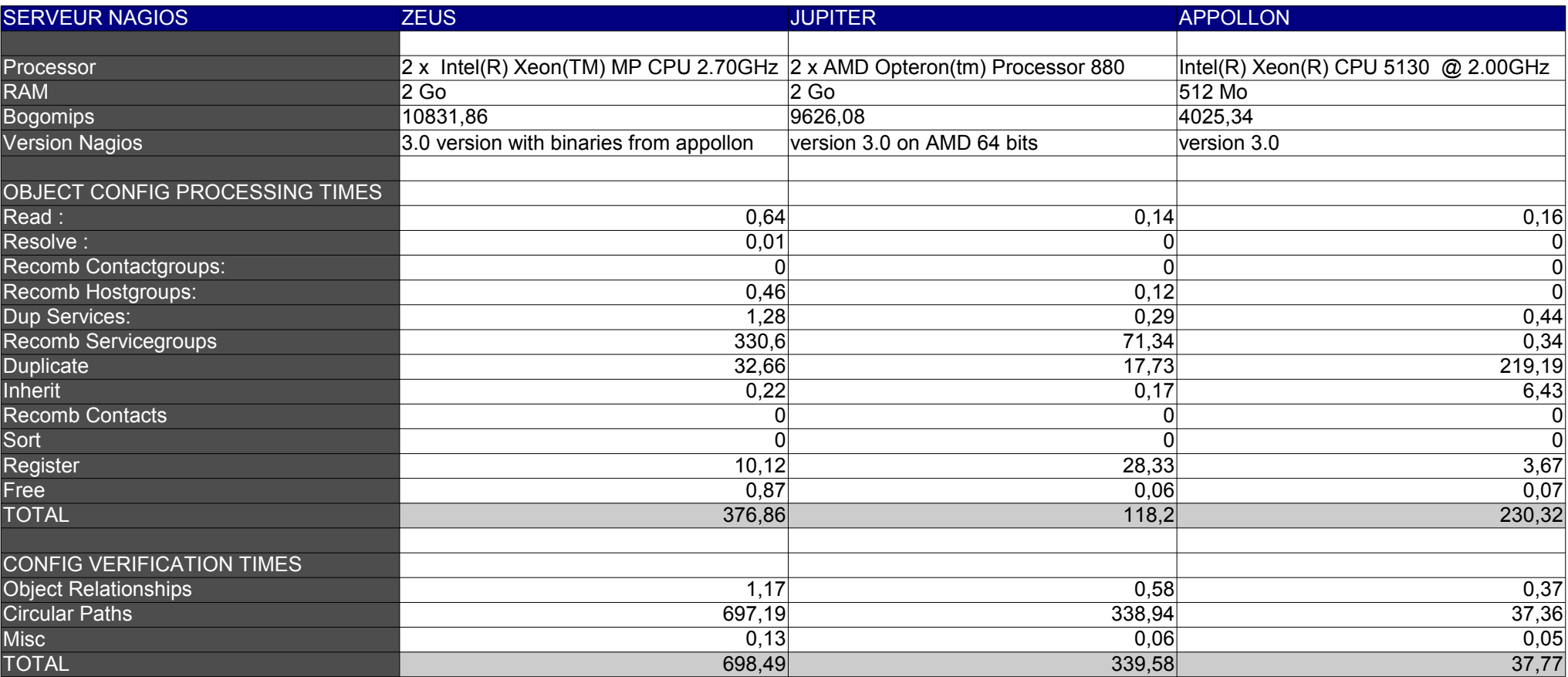

Objects **Checking services...** Checking services... Checking services... Checking services... Checked 25333 services. Checked 25270 services. Checked 25333 services. Checking hosts... Checking hosts Checking hosts... Checking hosts... Checking hosts... Checked 1645 hosts. Checked 1641 hosts. Checked 1645 hosts. Checking host groups... Checking host groups... Checking host groups... Checking host groups... Checked 1168 host groups. Checked 1066 host groups. Checked 1168 host groups. Checking service groups... Checking service groups... Checking service groups... Checked 6 service groups. Checked 5 service groups. Checked 6 service groups. Checking contacts... Checking contacts... Checking contacts... Checking contacts... Checking contacts... Checked 6 contacts... Checked 6 contacts... Checked 6 contacts... Checked 6 contacts... Checked 6 contacts... Checked 6 contacts. Checked 4 contacts. Checked 6 contacts. Checking contact groups... Checking contact groups... Checking contact groups...

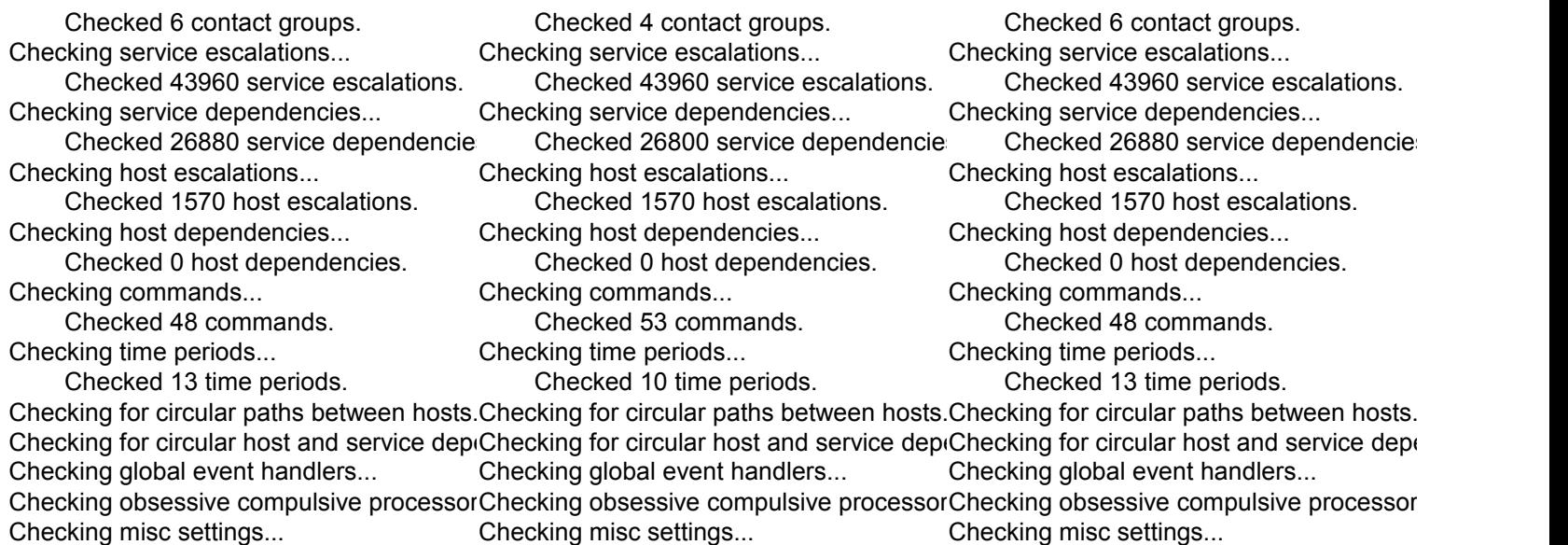

Checked 26880 service dependencies.

Checking for circular paths between hosts...

endencies...

commands...